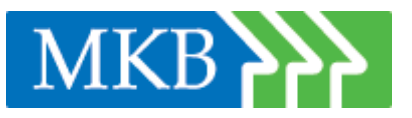

# **Handlingsplan social hållbarhet**

Hyllie Söder om badhuset MKB Fastighets AB Kv. Badskon 2

2022-11-09

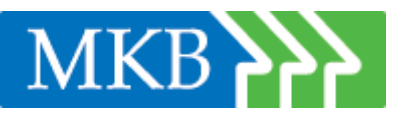

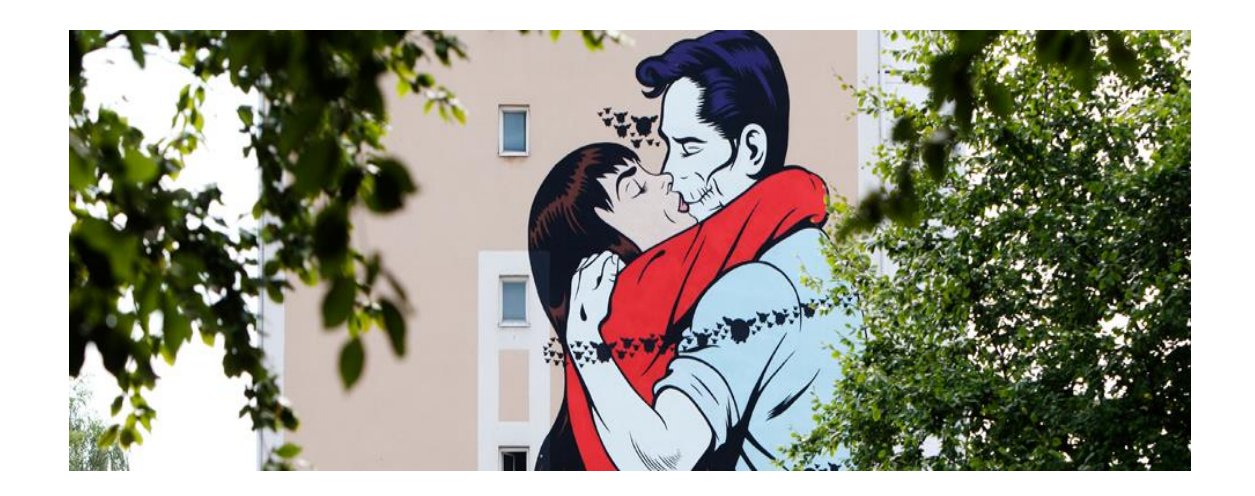

# **Handlingsplan**

## **Social hållbarhet för MKB**

MKB har en lång historia av samhällsansvar och sociala investeringar. Det är en naturlig del i hur MKB förvaltar sina bostäder. Genom att nyproduktion, underhåll och övrig förvaltning går hand i hand med sociala hållbarhetsfrågor skapas ett helhetsperspektiv som genomsyrar hela MKB. Det är lönsamt att ta socialt ansvar då bolagets attraktivitet och fastighetsvärde ökar på lång sikt.

MKB arbetar för att den sociala hållbarheten ska genomsyra all vår verksamhet. Vårt fokus ligger på tre områden: skola, trygghet och sysselsättning.

Sammantaget handlar det om sociala investeringar som skapar positiva mervärde och affärsnytta för både MKB, våra kunder och för Malmös utveckling.

#### **Skola**

Förutsättningen för ett bra liv är en bra skolgång. MKB vill bidra till att fler barn i Malmö ska få en bra start i livet. Därför stöttar vi olika aktiviteter i och utanför skolan som exempelvis läxhjälp, mentorskap, klassrumsbesök och miljöfrämjande aktiviteter. En meningsfull tid i och utanför skolan skapar trygghet och minskar sysslolöshet.

## **Trygghet**

MKB arbetar på många olika sätt med att öka tryggheten i våra bostadsområden. Det görs genom allt ifrån bättre belysning, nattvandring och trygghetsjour till långsiktiga samarbeten med olika organisationer. En viktig del i trygghetsarbetet är att uppmuntra till grannsamverkan eftersom goda grannar bidrar till trygghet och trivsel. Därför satsar vi på lokala samarbeten tillsammans med dem som bor hos oss, till exempel stadsodling, konst- och kulturverksamhet eller idrott.

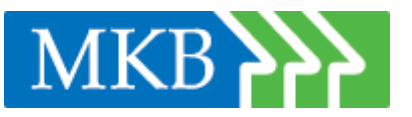

# **Sysselsättning och socialt ansvar i upphandling**

Att öka sysselsättningen, och minska utanförskapet är en viktig del i att bygga en stad.

MKB bidrar på olika sätt tex, genom traineeplatser och jobb, lärlingsprogram och fritidsaktiviteter men också genom att skapa feriejobb under hela året (höst-sommar och sportlov). Detta gör MKB i samarbete med leverantörer, Malmö stad, Arbetsmarknadsavdelningen, Arbetsförmedlingen, förenings och kulturlivet i Malmö. Att ställa krav på leverantörer genom socialt ansvar i upphandling/sociala klausuler är ytterligare ett alternativ som MKB jobbar med för att ungdomar lättare ska komma in på arbetsmarknaden.

#### **566 får sommarjobb**

.

Varje år tar MKB emot högstadieelever från årskurs nio för sommarjobb inom bolagets fastighetsförvaltning. Det senaste året erbjöd MKB 566 ungdomar sommarjobb på MKB och hos andra samarbetspartners.

Sommarjobbarna kommer till MKB både från Malmö kommuns upplägg Ung i sommar, från läxhjälpsprogrammet Biljett till framtiden och från andra lokala samarbeten mellan MKB och Malmös förenings och kulturliv. MKB anställer handledare för att vägleda och stödja sommarjobbarna som placeras ut i MKBs bostadsområden i hela staden. Arbetet gör att eleverna lär känna sin stad, de får fler vuxna kollegor och de får lära sig hur det är att sköta ett arbete.

## **Hemlöshet o sociala lägenhetskontrakt**

För att minska hemlösheten i Malmö har MKB tillsammans med Malmö stad/Lägenhetsenheten ett sedan länge väl utvecklat samarbete för sociala lägenheter s.k. övergångslägenheter. Målgruppen är socialt utsatta grupper. Tillsamman med Lägenhetsenheten, ASF/Socialtjänsten och Bostad Först bidrar MKB i arbetet med att hjälpa socialt hemlösa till egen lägenhet. Individens behov styr de olika insatserna där förutsättningen för att kunna komma vidare är att ha en trygg miljö och en bostad. Målet är att man ska bli självförsörjande.

## **Markanvisning Kv. Badskon 2**

Social hållbarhet i varje bostadsområde.

Den sociala hållbarheten är betydelsefull för att Malmö ska vara en attraktiv stad. MKB har en lång historia av att ta samhällsansvar och arbeta med sociala investeringar. Det är en viktig del i bolagets uppdrag att vara en av de krafter som håller ihop staden. Varje individ som mår bra och är trygg är en god granne. Som den långsiktiga förvaltare vi är har vi också arbetat med social hållbarhet sedan innan det hade ett namn. Några exempel är självförvaltning, läxhjälp, olika typer av fritidsverksamhet i våra områden, praktikplatser och sommarjobb. Olika förutsättningar i olika område, sociala, fysiska, platsspecifika, olika inriktning och typ av boende eller koncept blir

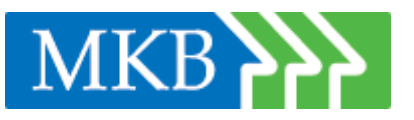

faktorer som ofta avgöra vilken av sociala investeringar som är passande i fastighet eller i ett område.

MKB kommer 2023 att ha byggt mellan 850 – 900 hyresrätter i Hyllie vilket innebär att MKB är en betydande aktör i området som bidrar till att blanda upp Hyllies bebyggelse med hyresrätter.

I avvaktan på beslut planerar MKB att etablera ett områdeskontor på Hyllie. Tanken är att områdeskontoret med tillhörande personal såsom bosocial utvecklare och husvärd kommer att vara gemensamt för delar av Limhamn och Hyllie.

# **MKB Kv. Badskon 2 i Hyllie**

MKB planerar att bygga 40 hyreslägenheter i storleken 1 - 4 rum, varav 3 etagelägenheter vilka är belägna på våning 4 med etagerum på vinden. Arkitekturen är modern med ett varierande fasaduttryck och en tydlig citykänsla i en digital och lättåtkomlig omvärld. JM bygger 58 bostadsrätter i direkt anslutning till MKBs fastighet med en gemensam innergård som delas av de boende. MKB mål och området i sig skapar goda förutsättningar för citykänslan med en social hållbar livsstil och delningsekonomi. Fastigheten kommer att ligga ut mot bl.a. Plaskgränd.

Ett tydligt miljöprojekt med solpaneler på hustaken, energisparande åtgärder i huset, hampafiberisolering samt miljöklassat material både in och utvändigt. Projektet uppfyller Malmö stads 20-punkts miljöprogram mer än väl.

I bottenvåningen finns en gemensam tvättstuga med fönster mot gatan. Innergården har grönytor, sittplatser med grillplats samt liten lekyta för de minsta barnen. Området har en tydlig koppling till cykelvägar och gångstråk som förbinder Hyllie med övriga staden. Hyllie är omgärdat av god infrastruktur och är ett utpräglat nav för resor inim och utanför Malmö, därför kallas Hyllie också för Malmös Manhattan.

Antalet lägenheter gör att fastigheten inte kommer att ha några gemensamhetslokaler vilket senare kommer att kompenseras med en lokalpool vilket blir det gemensamma vardagsrummet för MKBs boende kunder runtom i Hyllie. Målet är att MKBs kunder i Hyllie ska kunna ta del av det goda och sociala som delningsekonomin innebär även om man bor på olika platser i Hyllie. MKBs självförvaltning i Hyllie är ytterligare en möjlighet till att öka den sociala hållbarheten mellan MKBs kunder runt om i Hyllie.

Det finns planer på ett gemensamt odlingsområde med tillhörande växthus som områdets byggherrar gemensamt kommer uppföra i den östra delen av området. Detta innebär goda möjligheter till stadsodling och möten mellan boende i området.

I nära anslutning till fastigheten och i närområdet finns redan ett mobilitetshus. MKB har tecknat en avsiktsförklaring med P-Malmö avseende mobilitetshusets faseliteter. Här finns tillgång till bl.a. parkeringsplatser och laddningsinfrastruktur, bilpool och cykelpool/lådcykelpool samt utrustning för enklare cykelunderhåll, utöver detta finns boxar för paketutlämning. Längre fram är avsikten att fylla på med ytterligare tjänster som ska underlätta för de boende i området.

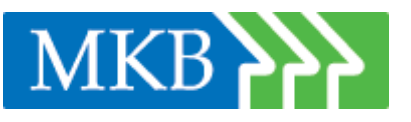

I närområdet finns även skolor och förskolor, lekplats, vattenpark, rekreationsområden, kontorsbyggnader, hotell, nöjen och serviceverksamheter.

Ett digitalt kommunikationsflöde/en MKB-app för de boende i huset görs tillgänglig. Detta blir en naturlig digital och social mötesplats för att öka sammanhållningen, man kan dela, byta och hjälpa varandra kunder emellan, samtidigt som man på ett enkelt och smidigt sätt möter MKBs representanter.

MKB kommer genom sitt byggande i området att bidra till att fler kan ta del av allt det som Hyllie med omnejd har att erbjuda genom stadens stora satsningar på allt från miljö, kultur, idrott o nöjen till service, arbetsplatser och kommunikation. Vattenparken, Badhusparken, Kretseum, Hylliebadet, Malmö Arena är några av dessa. Området är till för alla generationer i alla åldrar. Det finns stora möjligheter att i framtiden knyta samman Hyllie, Holma o Kroksbäck och bidra till att gemensamma satsningar på social hållbarhet kan göras för boende i större utsträckning.

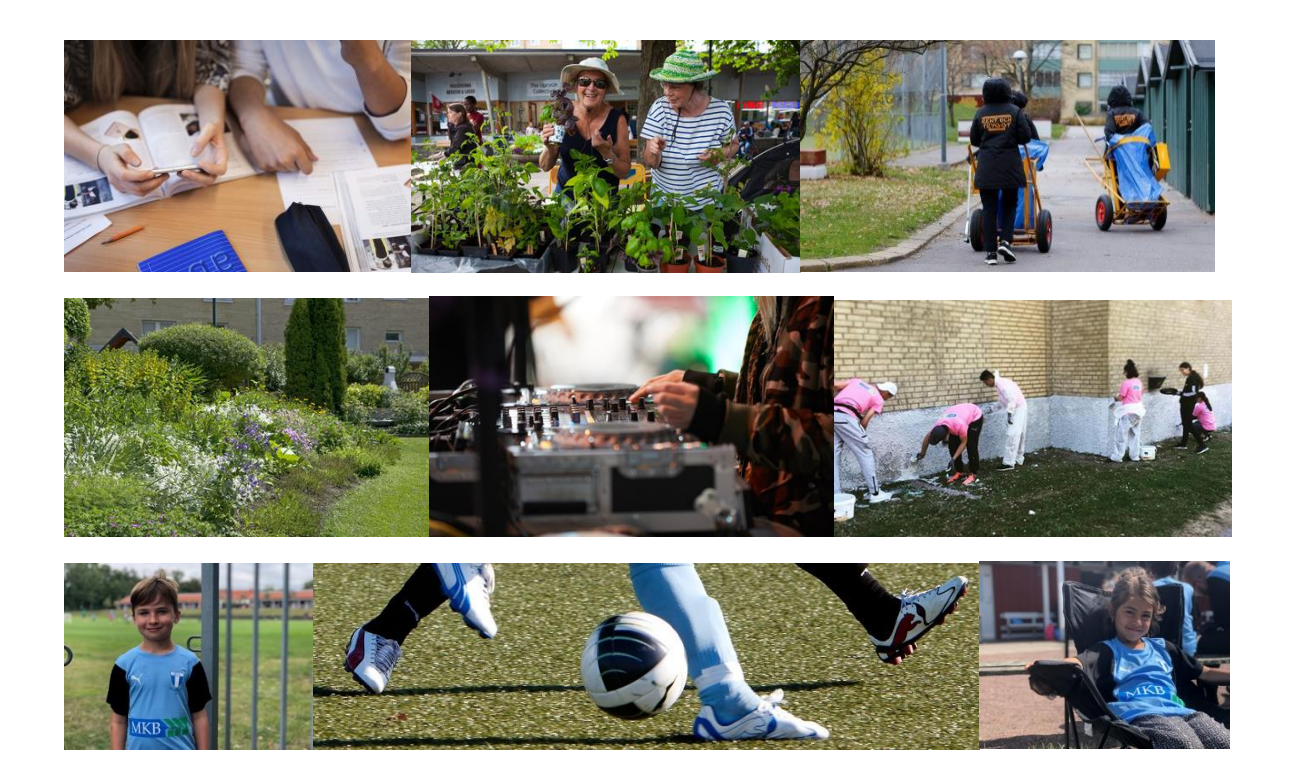

## **Självförvaltning**

Självförvaltning innebär att de boende tillsammans hjälps åt att hålla ordning på gården och i fastighetens allmänna utrymmen mot en mindre hyresreducering. Det är ett sätt att påverka sin närmiljö, lära känna sina grannar, hitta nya vänner, arbeta för ett öppnare samhälle och känna sig

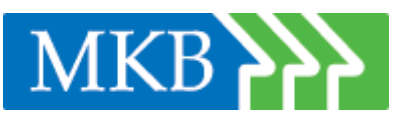

stolt över sitt bostadsområde. Självförvaltning bidrar också på sikt till trygghet och trivsel i området. Konceptet finns i hela Sverige men det startade i Holma 1993 i samverkan med Hyresgästföreningen. MKB har idag cirka 500 självförvaltare i flera områden, exempelvis Nydala, Kroksbäck, Bellevuegården och Holma. Självförvaltning finns numera även i MKBs nyproduktion på Hyllie vilket är positivt.

# **Socialt ansvar i upphandling**

Socialt ansvar i upphandling är ett sätt att bidra till att arbetslösa och långtidsarbetslösa ungdomar o unga vuxna kommer närmare arbetsmarknaden. Generellt får mellan 30 - 50 personer varje år erbjudande om praktik, timanställning eller fast anställning genom MKBs krav på socialt ansvar i upphandling. Det innebär att MKB ställer krav på sociala klausuler i förfrågningsunderlaget vid upphandlingar. Ett krav kan exempelvis vara att det upphandlade företaget ska erbjuda arbetssökande praktik- eller lärlingsplatser. Socialt ansvar i upphandling är ett bra verktyg för att minska utanförskapet, till exempel vid insatser riktade till unga arbetssökande som annars har svårt att komma in på arbetsmarknaden. MKB har under åren haft ett nära samarbete med Boost by FC Rosengård men har nu startat ett samarbete med Malmö stad AMA.

# **Mål**

- Innergården förvaltas av de boende själva s.k. självförvaltning
- Meningsfulla fritidsaktiviteter för våra boende i området
- Socialt ansvar i upphandling/sociala klausuler

# **Översikt av genomförandet**

*Översiktlig tidplan för arbetet.*

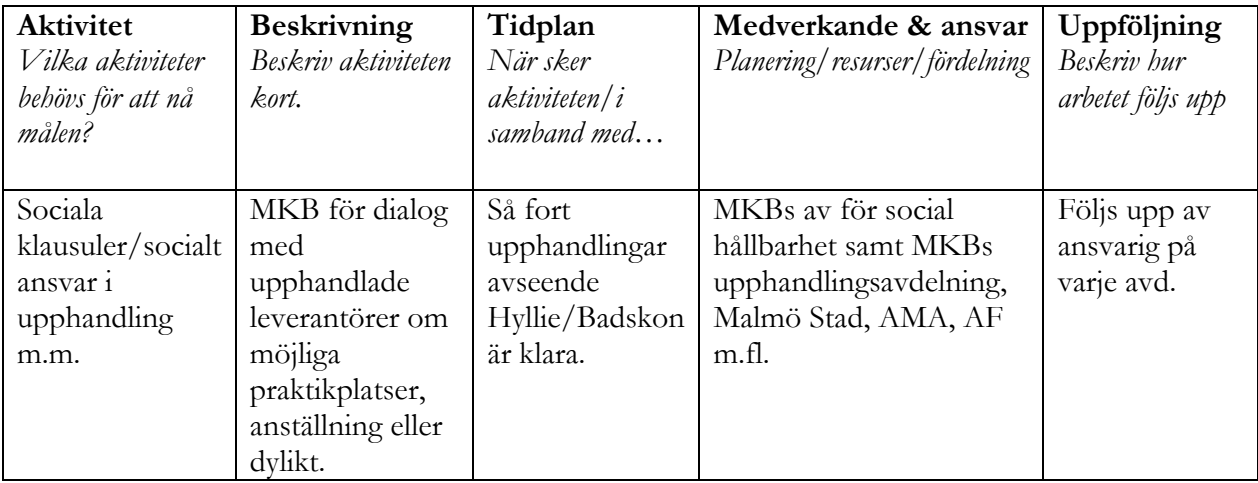

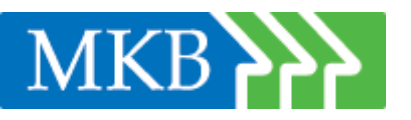

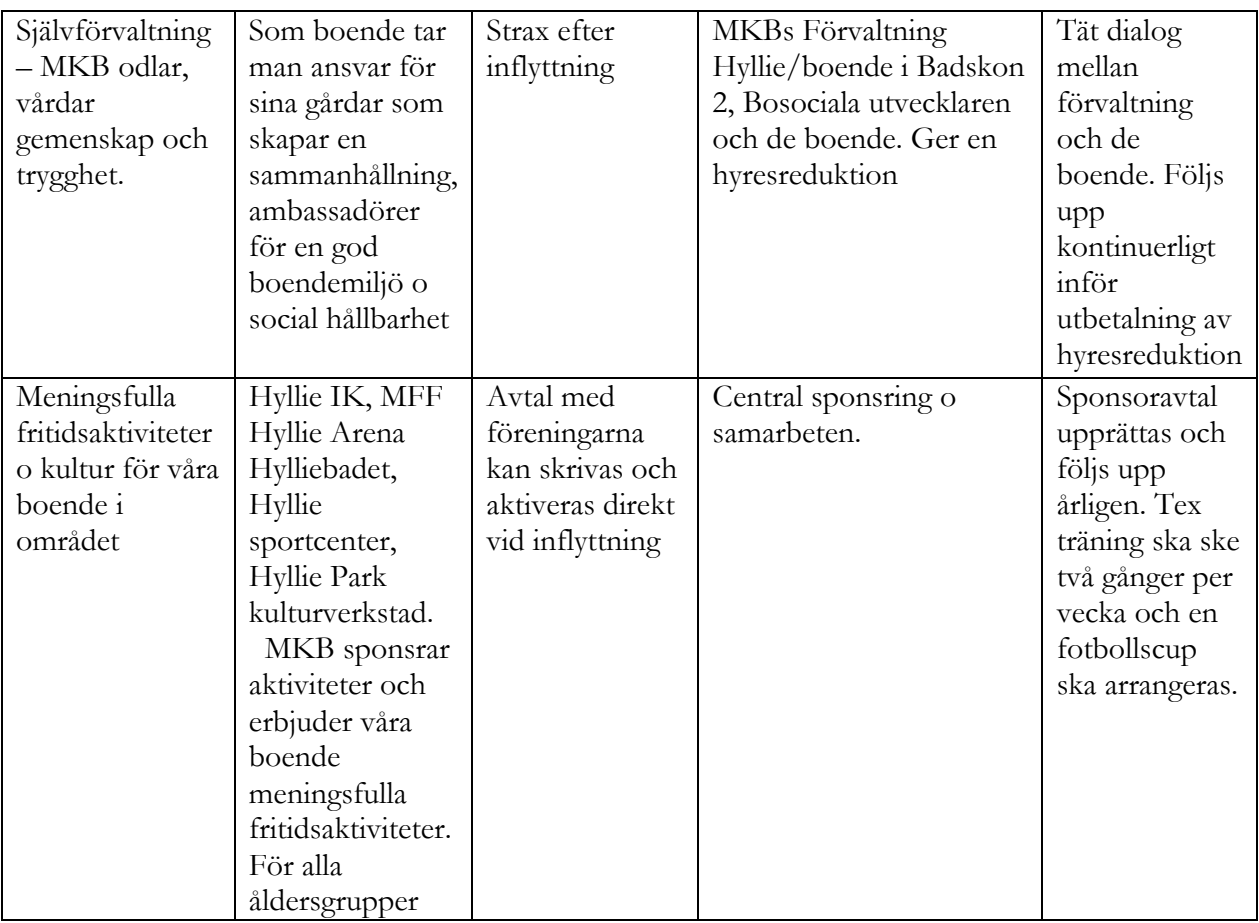

#### **Skolsamarbete**

MKB driver läxhjälp på 15 skolor bl.a. på Oxievångsskolan, Berga skolan på Limhamn, Videdalsskolan, Munkhätteskolan och på Kroksbäcksskolan i samarbete med Drivkraft Malmö. Alla elever i årskurs 9 erbjuds gratis professionell läxhjälp av universitetsstudenter och pensionerade lärare som är anställda av Drivkraft Malmö. De elever som deltar höjer sina betyg mer än övriga elever på skolan, de får vägledning och studievana av läxhjälparna och belönas med två veckors sommarjobb på MKB om de framgångsrikt uppfyller kraven. Projektet kallas "Biljett till framtiden" och startades 2015.

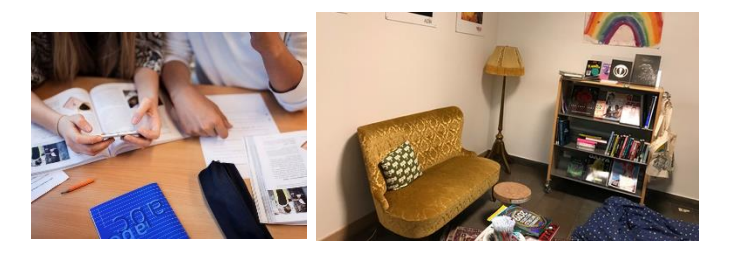

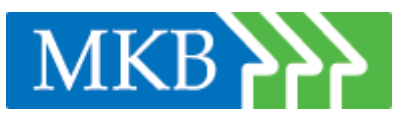

# **Områdesstrategi**

# **Förvaltningens uppdrag**

Målet är att förvalta och bidra till social sammanhållning, trygghet och trivsel bland MKBs kunder genom ett strategiskt förvaltningsarbete med sociala hållbarhetsfrågor som fokus.

Fokus ligger på att samordna och genomföra områdesutvecklande processer tillsammans med MKBs stödfunktioner, Arbetet börjar i kund- och medarbetardialoger som säkerställer rätt lokal expertis och ett starkt engagemang. Förvaltningen bygger nätverk och relationer för långsiktig lokal utveckling såsom möten mellan grannar, mötesplatser, trivsammare stadsrum och gemenskap. Mycket av detta sker i samverkan med skolor, föreningar, fastighetsägare och andra aktörer i bostadsområdena. Genom att tillsammans ta fram en områdesstrategi som omfattar MKBs samtliga fastigheter i Hyllie blir MKB en naturlig del i Hylle.

# **Mål**

- Gemensamhetslokal för de boende
- Skolsamarbeten, tex läxhjälp eller miljödagar
- Områdesstrategi (fokusområde)

# **Översikt av genomförandet**

*Översiktlig tidplan för arbetet.*

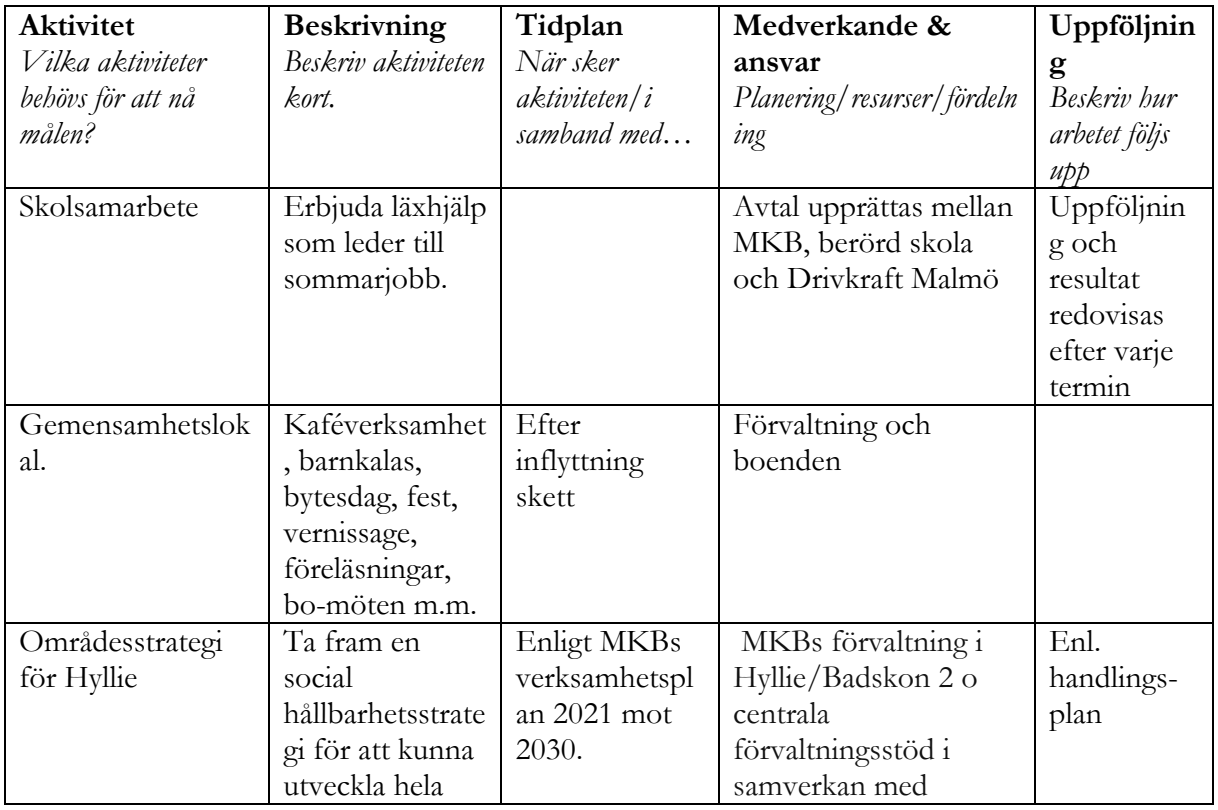

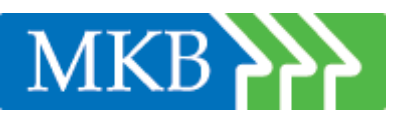

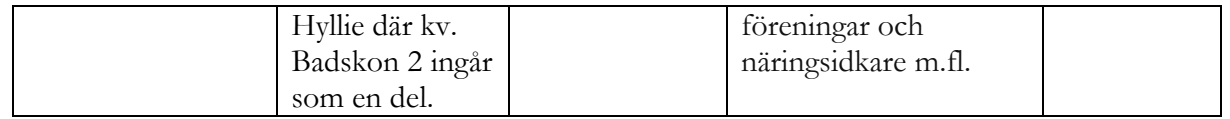

## **Trygghet både inne och ute**

MKB arbetar på många olika sätt med att öka tryggheten i bostadsområdena. Det görs genom allt ifrån bättre belysning, trygga utemiljöer och nattvandring till långsiktiga samarbeten med olika organisationer. En viktig del i trygghetsarbetet är att uppmuntra till grannsamverkan eftersom goda grannar bidrar till trygghet och trivsel. Därför satsar vi på lokala samarbeten tillsammans med dem som bor hos oss, till exempel stadsodling, konst- och kulturverksamhet eller idrott.

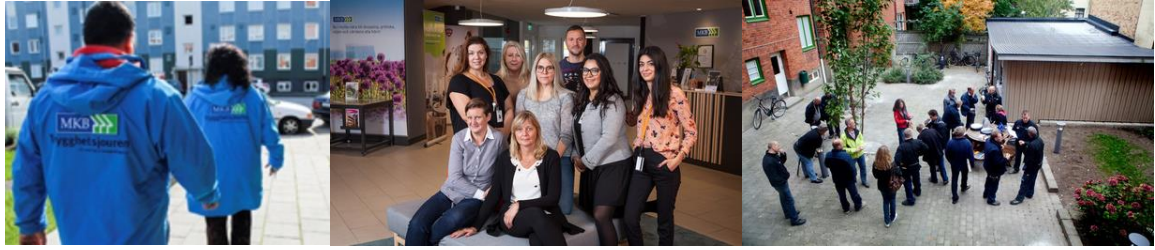

*Trygghetsjouren Bosociala utvecklare Bomöte*

# **Trygghetsjouren**

Trygghetsjouren är MKBs förlängda arm när inte ordinarie personal finns på plats. De hanterar störningar i bostadsområdena på kvällar och helger alla dagar på året. De trygghetsvandringar i våra bostadsområden som förebyggande och trygghetsskapande insats. All personal har god erfarenhet av att möta människor i olika livssituationer.

Med hjälp av Trygghetsjouren hanterar MKB kundernas behov vid störningar och åtgärder kan snabbt sättas in. Trygghetsjouren arbetar vardagar mellan 19.30 och 04.00 och helger fram till 05.00. Trygghetsjouren drivs av Tamira som är ett socialt företag, dom erbjuder och driver individanpassade boendelösningar i hemmiljöer med sociala insatser och individuellt stöd utifrån olika behov.

## **Bosociala utvecklare för trygga områden**

MKB har femton bosociala utvecklare vars arbete syftar till att skapa ett tryggare och trivsammare boende. De arbetar i nära dialog med våra kunder och med förebyggande aktiviteter som till exempel bo-möten, kundinformation och självförvaltning. De startar och leder bosociala projekt och områdesutvecklingen i våra områden utifrån MKBs strategiska arbete med sociala investeringar. Att jobba med olika insatser för att hantera och förebygga störningar i fastigheterna är också en del i arbetet som sker i nära samarbete med kollegor på MKBs områdeskontor, samarbetspartners som Trygghetsjouren, föreningar, skolor och myndigheter.

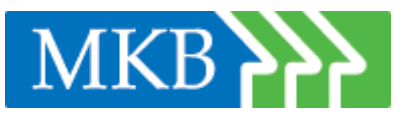

# **Mål**

- Trygghetsjouren har en aktiv roll i området
- Förebyggande trygghetsarbete genomförs kontinuerligt av de bosociala utvecklarna

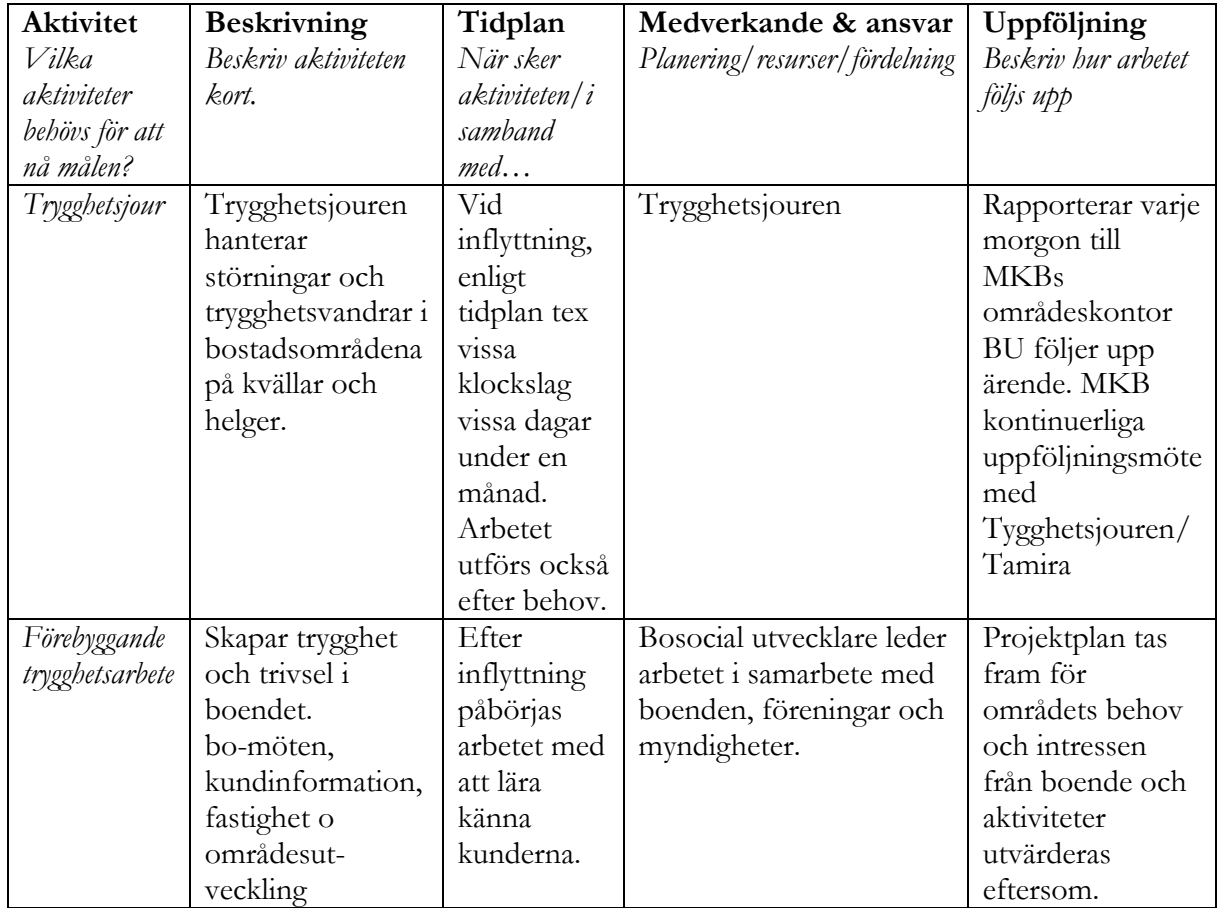

\_\_\_\_\_\_\_\_\_\_\_\_\_\_\_\_\_\_\_\_\_\_\_\_ \_\_\_\_\_\_\_\_\_\_\_\_\_\_\_\_\_\_\_\_\_\_\_\_\_

# **Översikt av genomförandet**

Hanna Sernbo Eva Wiberg Sunzel

# Verifikat

Transaktion 09222115557481213692

# Dokument

Social hållbarhetsplan kv. Badskon 2 söder om badhuset Huvuddokument 10 sidor Startades 2022-11-10 16:05:13 CET (+0100) av Hanna Sernbo (HS) Färdigställt 2022-11-10 16:07:53 CET (+0100)

# Signerande parter

## Hanna Sernbo (HS)

MKB Fas hanna.sernbo@mkbfastighet.se +46702857290 Signerade 2022-11-10 16:05:17 CET (+0100) Eva Wiberg Sunzel (EWS) MKB Fastighets AB eva.wiberg-sunzel@mkbfastighet.se Signerade 2022-11-10 16:07:53 CET (+0100)

Detta verifikat är utfärdat av Scrive. Information i kursiv stil är säkert verifierad av Scrive. Se de dolda bilagorna för mer information/bevis om detta dokument. Använd en PDF-läsare som t ex Adobe Reader som kan visa dolda bilagor för att se bilagorna. Observera att om dokumentet skrivs ut kan inte integriteten i papperskopian bevisas enligt nedan och att en vanlig papperutskrift saknar innehållet i de dolda bilagorna. Den digitala signaturen (elektroniska förseglingen) säkerställer att integriteten av detta dokument, inklusive de dolda bilagorna, kan bevisas matematiskt och oberoende av Scrive. För er bekvämlighet tillhandahåller Scrive även en tjänst för att kontrollera dokumentets integritet automatiskt på: https://scrive.com/verify

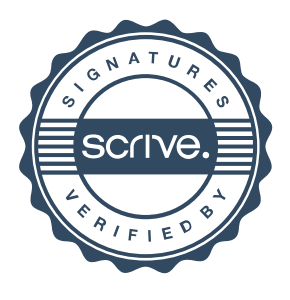